Ю.Д.Заковряшин

**Программирование на платформе Java EE.**

 **Разработка компонентов на основе технологии Enterprise JavaBeans Часть I**

> **Санкт-Петербургский государственный политехнический университет 2016**

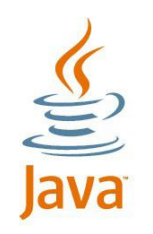

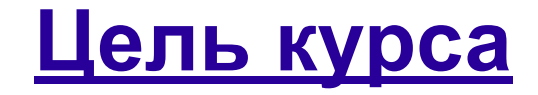

• Основная задача: *формирование компетенций, необходимых для разработки бизнес компонентов с использованием технологии Enterprise JavaBeans*

• Ограничения курса

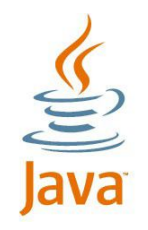

- знание синтаксиса языка Java в версии не ниже JDK 1.5
- знание процесса разработки программ на платформе Java
- знание Java API, используемого для разработки сетевых приложений и приложений с доступом к базам данных
- общее понимание архитектуры распределённых приложений
- представление о требованиях, предъявляемых к распределённым приложениям масштаба предприятия

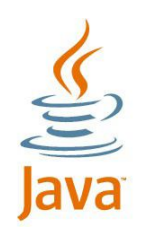

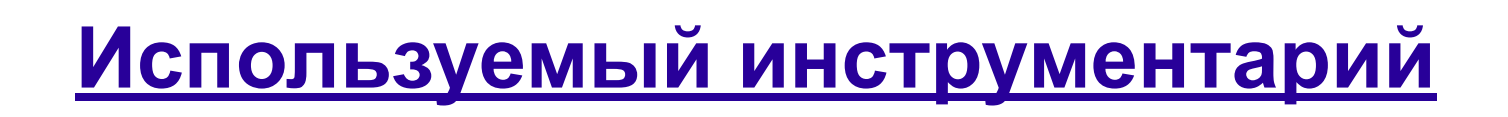

#### • Java EE 7 Software Development Kit http://www.oracle.com/technetwork/java/javaee/downloads/

• NetBeans IDE и необходимые plugin-ы

http://www.netbeans.org/downloads/

• Настройка среды

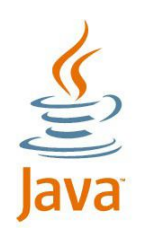

# **Общий тематический план курса**

- Основные принципы и понятия
- Платформа Java EE
- Сеансовые компонент
- Компоненты, управляемые сообщениями
- Использование служб таймера
- Реализация классов и методов перехватчиков
- Реализация транзакций
- Реализация безопасности

• Использование технологии EJB - рекомендации

Ю.Д.Заковряшин. Технология Enterprise JavaBeans (EJB) 5/

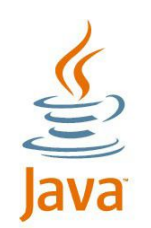

- Распределённое приложение
- Корпоративное приложение
- Основные требования к корпоративным приложениям
- Принципы разработки корпоративных приложений

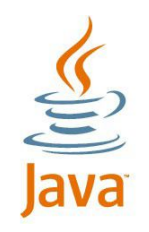

## **Тема 1. Введение в Java EE**

- Платформа Java
- Платформа Java Enterprise Edition (Java EE)
- Архитектура Java EE приложения
- Службы контейнера Java EE
- Типы компонент EJB
- Легковесный контейнер EJB
- Преимущества разработки корпоративных приложений на основе Java EE

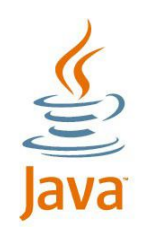

**Платформа Java**

- Платформа Java<sup>TM</sup> включает:
- спецификацю языка Java
- стандартные утилиты
- стандартные пакеты (Java API)
	- виртуальную Java-машину (JVM)

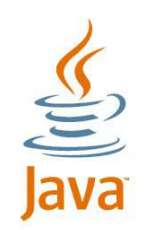

# **Структура платформы Java SE**

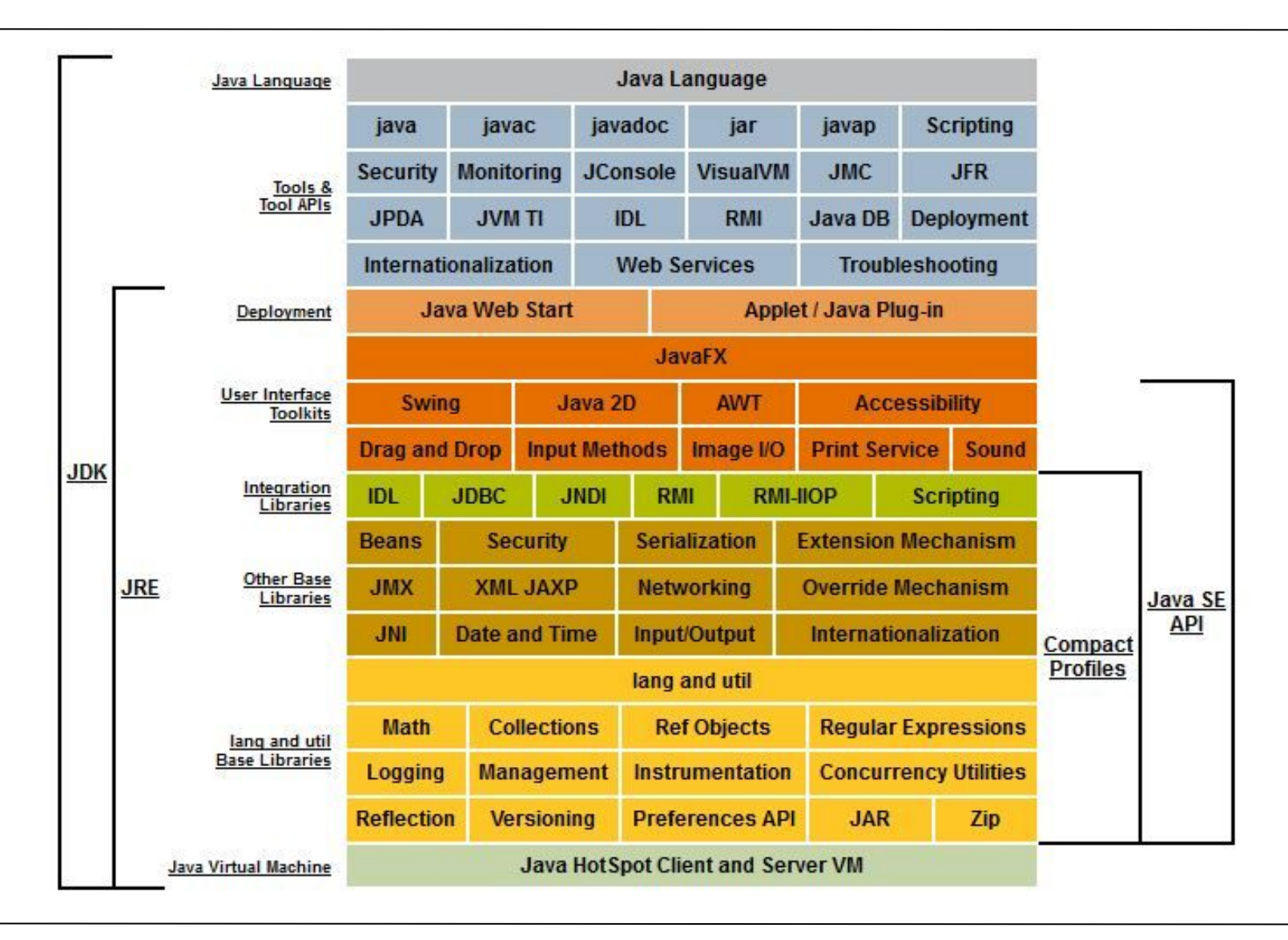

Ю.Д.Заковряшин. Технология Enterprise JavaBeans (EJB) 9/

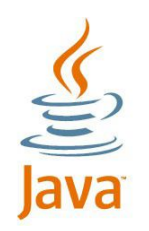

## **Редакции платформы Java**

- Java Platform, Standard Edition ( Java SE)
- Java Platform, Enterprise Edition ( Java EE)
- Java Platform, Micro Edition (Java ME)

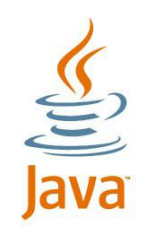

- Является "надстройкой" над платформой Java SE
- Облегчает разработку приложений, которые являются:
- распределёнными
- крупномасштабными
- многоуровневыми
- масштабируемыми
- надёжными
- безопасными

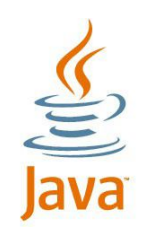

- Типичное Java EE приложение содержит:
- клиентский уровень

промежуточный уровень, который обычно реализует бизнес-логику приложения и обеспечивает интернетдоступ к службам приложения

уровень данных (Enterprise Information System - EIS)

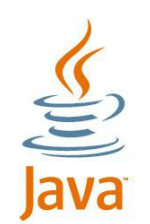

## **Архитектура Java EE приложения**

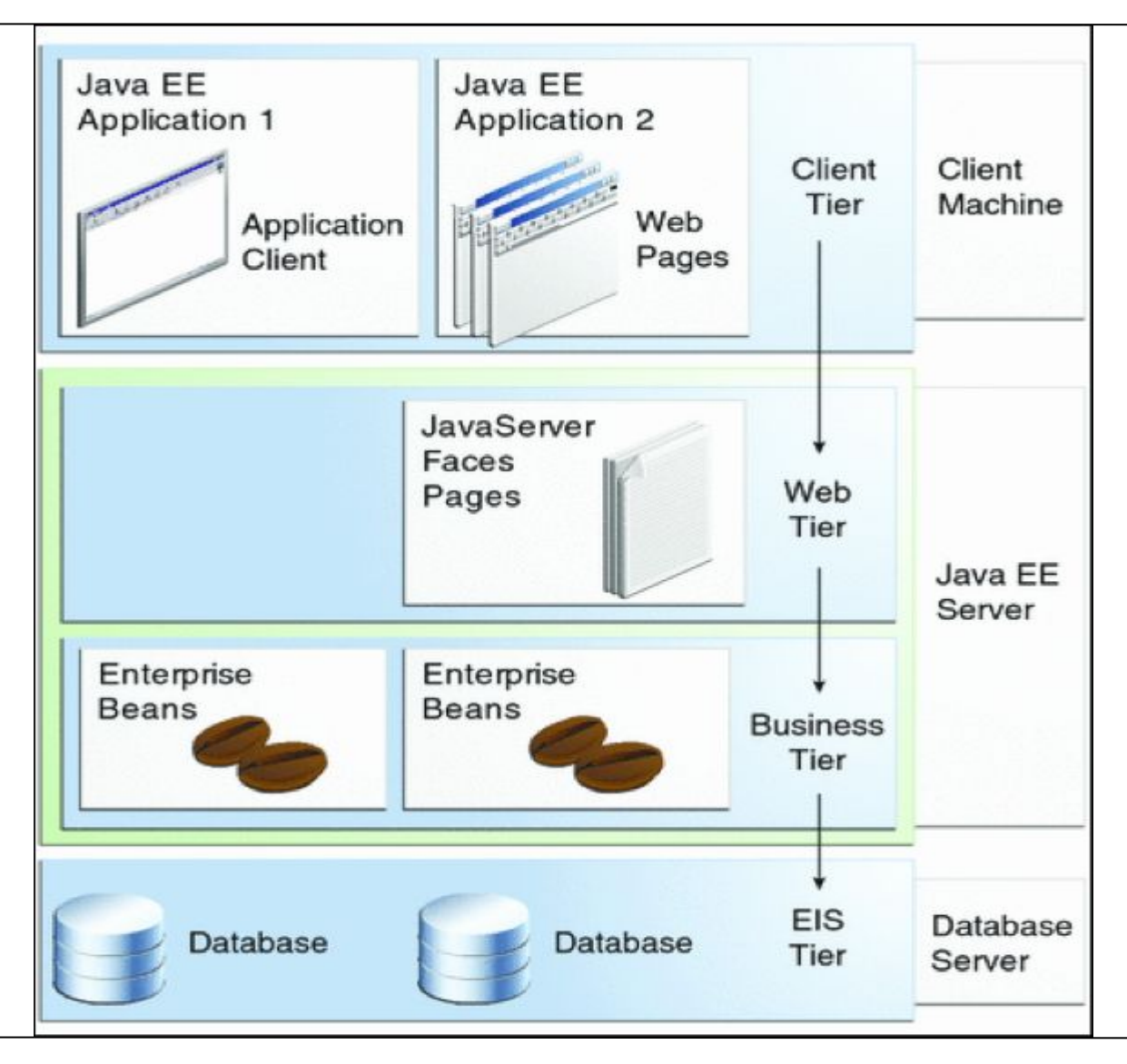

Ю.Д.Заковряшин. Технология Enterprise JavaBeans (EJB) 13/

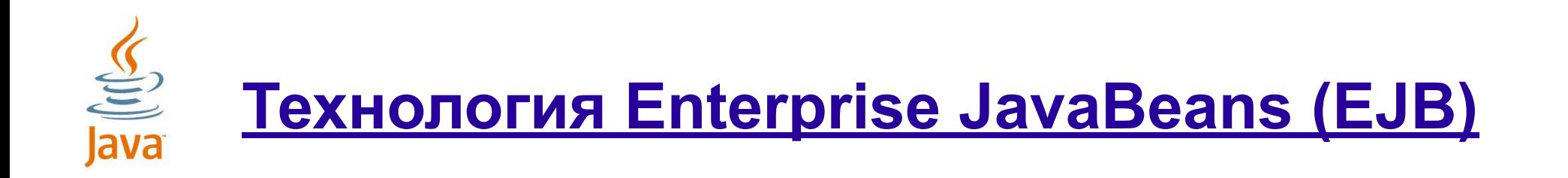

- **• Enterprise JavaBeansTM (EJB)** стандартная архитектура для разработки на основе платформы Java™ объектно-ориентированных приложений масштаба предприятия (корпоративных приложений)
- EJB поддерживает полный жизненный цикл корпоративных приложений, написанных на языке Java
- EJB поддерживает полный жизненный цикл web-сервисов

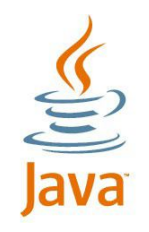

• **EJB-сервер** определяется как логическое устройство, которое обеспечивает инфраструктуру (среду выполнения), необходимых для функционирования EJBкомпонентов

• **EJB-контейнер** является специализированным сервисом, который непосредственно обслуживает работу EJB-компонента

• **EJB-модуль** представляет собой набор EJBкомпонент и дескриптор развёртывания

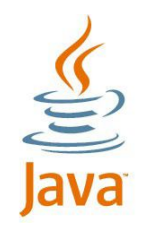

• Е|В-компонент - многократно используемый программный компонент, обладающий возможностью взаимодействия с аналогичными компонентами

• ЕЈВ-компоненты обеспечивают функциональность на стороне сервера

ЕJB-компонент может экспортировать свойства, методы и события

ЕЈВ-компоненты можно относительно легко добавлять и удалять из системы

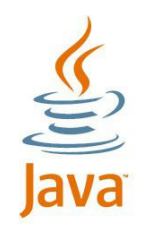

## **Структура Java EE сервера**

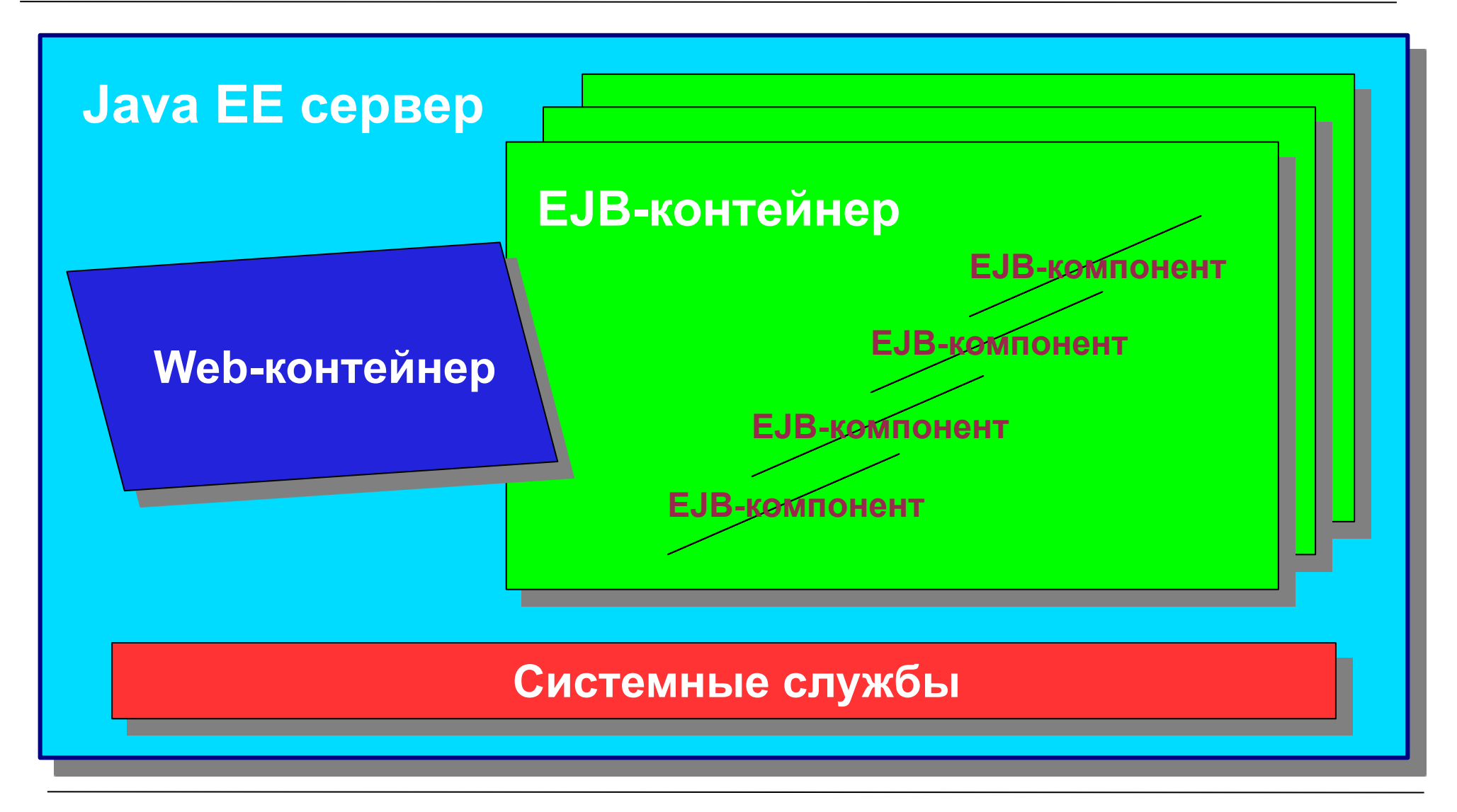

Ю.Д.Заковряшин. Технология Enterprise JavaBeans (EJB) 17/

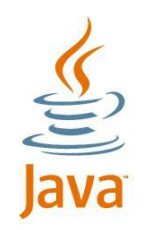

## **Службы контейнера Java EE**

• **Lifecycle Management:** обеспечивает управление жизненным циклом объекта

**• State Management**: управляет состоянием объекта

**• Security**: обеспечивает выполнение проверок безопасности

**• Transactions**: позволяет управлять транзакциями по требованию EJB-компонента

**• Persistence**: обеспечивает управление сохранением данных.

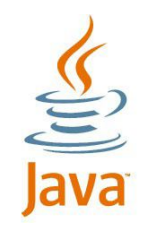

• **Сеансовые** (Session Beans) компоненты реализуют логику клиентского приложения, обычно не имеют устойчивого состояния

• **Управляемые сообщениями** (Message Driven Beans) — определяют асинхронную реакцию приложения на определённые события в системе

• **Объектные компоненты** (Entity Beans) (опционально) представляют собой данные и имеют устойчивое состояние

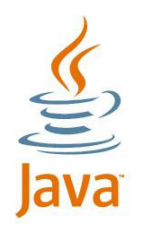

• ...

# **API для Java EE приложений**

- Разработка ЕЈВ-компонентов основывается на специализированных пакетах:
	- javax.ejb
	- javax.annotation
- Также используются:
	- javax.naming (JNDI API)
	- javax.jms (Java Message Service API)

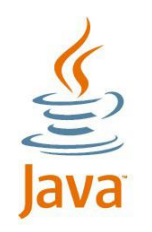

**Общая схема разработки Java EE приложений**

- Определение интерфейсов
- Разработка собственно компонента, реализующего необходимые интерфейсы
- Разработка дополнительных классов
- Подготовка EJB JAR файла
- Развертывание приложения

# **Основные роли жизненного цикла EJBприложения**

- Роли обеспечения инфраструктуры:
	- *EJB Server Provider;*
	- *• EJB Container Provider.*
- Роли разработки приложений:
	- *Enterprise Bean Provider;*
	- *• Application Assembler.*
- Роли поставки и настройки:
	- *Deployer;*

#### *• System administrator.*

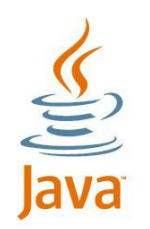

При необходимости обеспечить:

- многопользовательский удалённый доступ
- масштабируемость
- безопасность и ограничение доступа к данным
- целостность и сохранность данных
- поддержку распределённых транзакций
- поддержку событий
- хорошую сопровождаемость

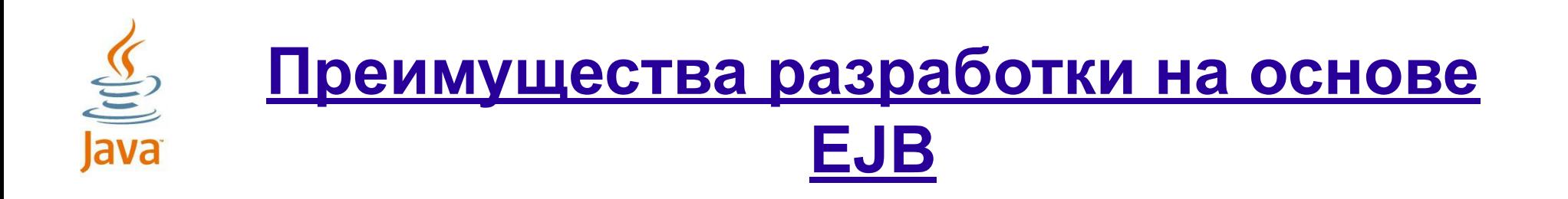

• Enterprise JavaBeansTM (EJB) следует общему принципу Java: "написанное однажды – работает везде". Разработанные EJB-компоненты могут разворачиваться на множестве платформ без изменения кода или перекомпиляции

• Технология EJB избавляет разработчика от необходимости использовать низкоуровневое API для выполнения рутинных операций

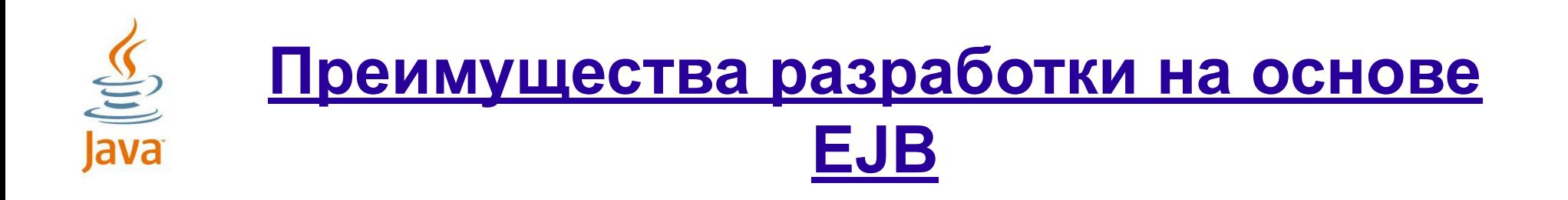

#### Для **корпоративных приложений**:

- ПОВЫША ЕТСЯ ПРОИЗВОДИТЕЛЬНОСТЬ
- повышается надёжность функционирования
- повышается возможность масштабирования
- снижаются затраты на разработку
- снижаются затраты на сопровождение

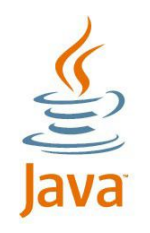

# **2. Реализация сеансовых компонентов**

- Сеансовые компоненты
- Три типа сеансовых компонент
- Выбор правильной сеансовой компоненты при заданном бизнес-ограничении
- Создание сеансовых компонент
- Пакетирование и развертывание сеансовых компонент

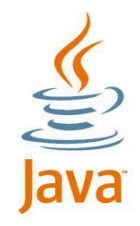

Типичный сеансовый компонент:

• в каждый конкретный момент времени представляет на стороне сервера одного и только одного клиента

- не сохраняет своего состояния
- может представлять web-сервис
- может участвовать в транзакции
- не представляет непосредственно разделяемые данные из БД, но может получать к ним доступ и обновлять их

• может иметь произвольный по продолжительности жизненный цикл

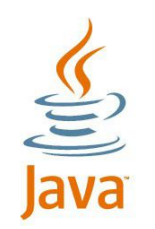

• Локальный клиент должен работать в том же адресном пространстве (на той же JVM), может являться другим компонентом или web-компонентом. Для локального клиента расположение компонента не может быть прозрачным.

• Удаленный клиент – может работать на удаленной JVM и являться клиентским приложением, другим EJBкомпонентом, web-компонентом. Для удаленного клиента действительное положение компонента должно быть прозрачным.

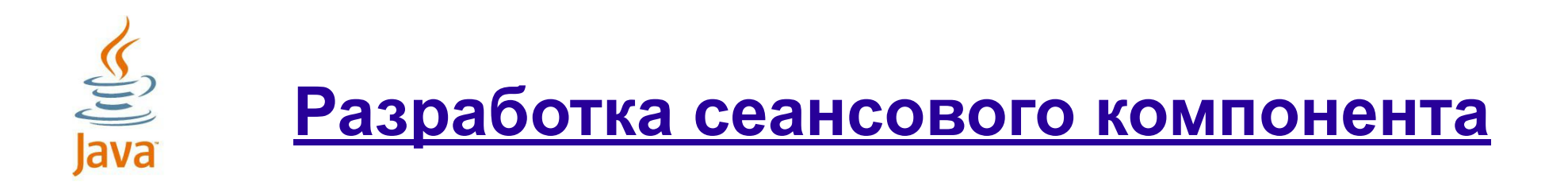

• Сеансовый компонент может реализовывать:

- локальный интерфейс
- удалённый интерфейс

• Сеансовый компонент может использовать:

- •вспомогательные интерфейсы
- •вспомогательные классы
- •внешние ресурсы

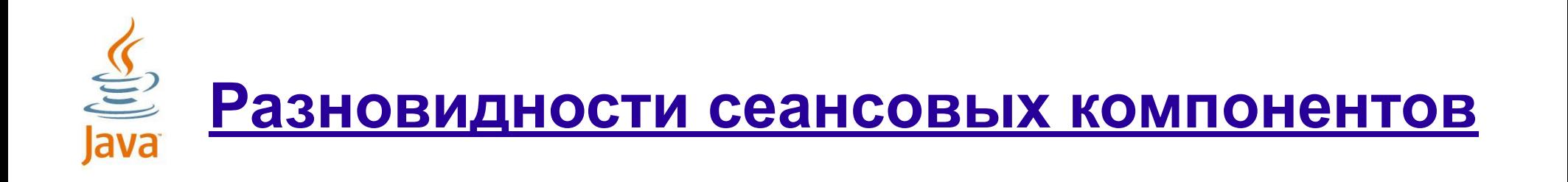

• Сеансовые (Session Beans) компоненты подразделяются на:

> • **stateless** (без сохранения состояния) **stateful** (с поддержкой сессии) • **singleton** («одиночка» начиная с версии 3.1)

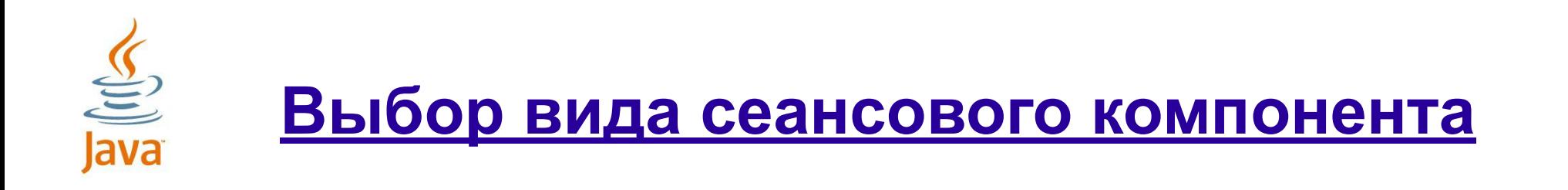

• Необходимо учитывать различия сеансовых компонентов, т.к. они:

- имеют разный жизненный цикл
- имеют разные возможные состояния
- по разному используются клиентами
- могут реализовывать разную логику обработки запросов

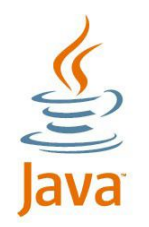

# **Основные критерии выбора вида сеансового компонента**

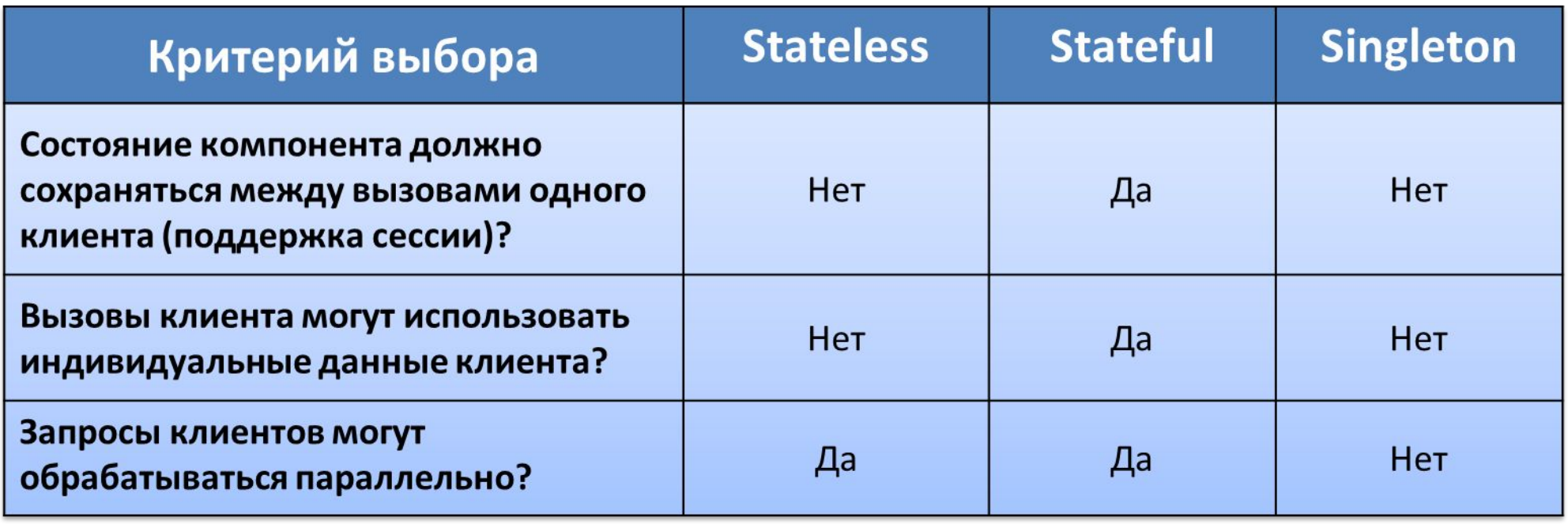

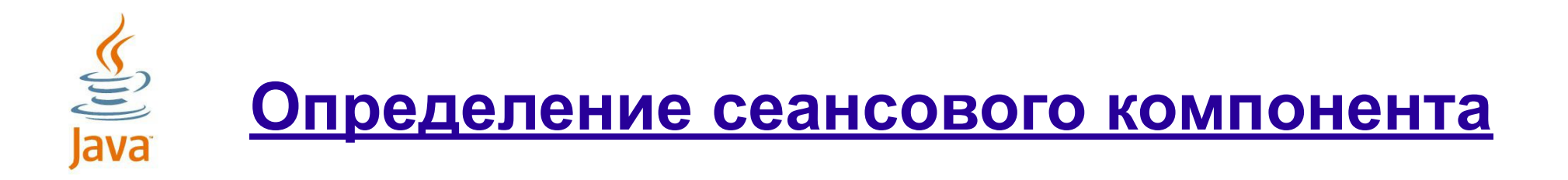

• Определение интерфейса для последующей имплементации EJB-компонентами

@Remote

```
public interface name {
```

```
 // method declaration
```
@Local

}

 $\left| \right. \}$ 

```
public interface name {
```

```
 // method declaration
```
Ю.Д.Заковряшин. Технология Enterprise JavaBeans (EJB) 33/

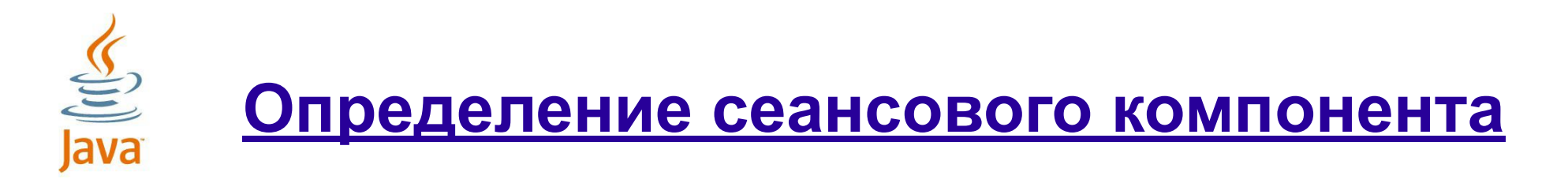

- Определение класса сессионного компонента без наследования интерфейса
- Методы такого класса могут вызываться локальными клиентами
- Аннотация определяет конкретную разновидность компонента

```
@Annotation
public class className {
      // method realization
\left| \right. \}
```
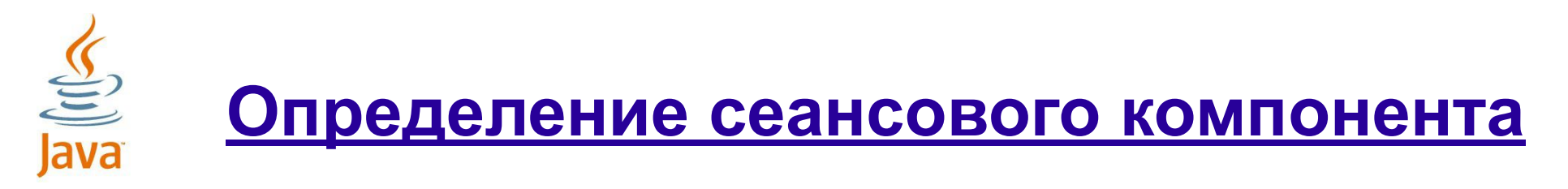

- Класс сессионного компонента может наследовать любой интерфейс и аннотировать его как EJB-интерфейсы
- Для этого обычно используются аннотации:
- •@Remote
- •@Local

 $\left| \right. \}$ 

```
@Annotation (value={interfaceName.class})
```
public class *className* implements *interfaceName*{

```
 // method realization
```
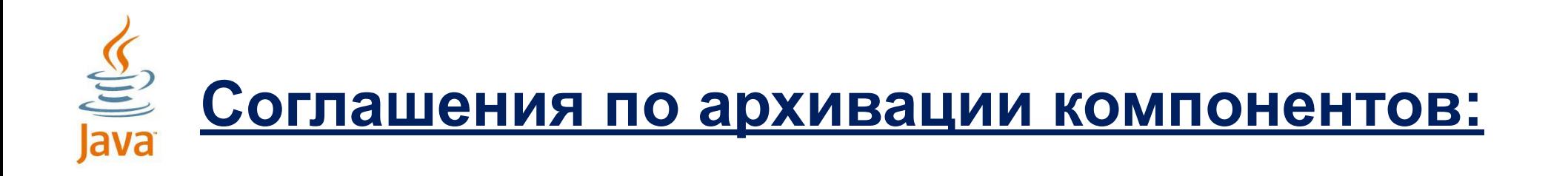

- Java EE приложения хранятся в архивах с расширением .ear
- EJB-модули хранятся в архивах с разрешением .jar
- Web-приложения хранятся в архивах с разрешением .war
- Дополнительные файлы и файлы ресурсов хранятся в архивах с расширением .jar
- Разделяемые пакеты хранятся в архивах с разрешением .jar и в подкаталоге /lib
- Клиенты приложения с Main-Class хранятся в архивах с разрешением .jar

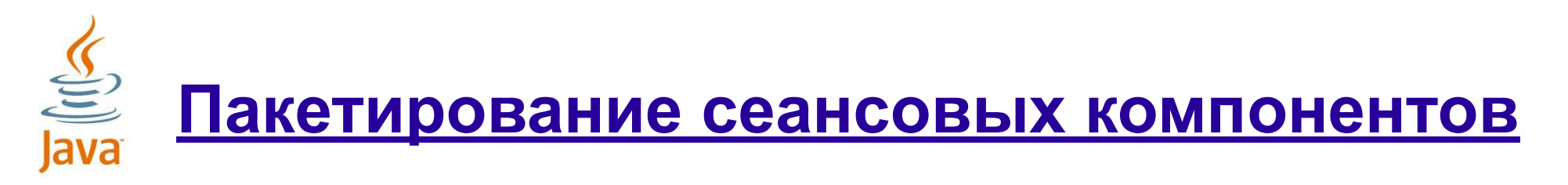

- Откомпилированные файлы компонентов заносятся в специально структурированный архив с расширением jar
- Данный архив компонентов:
- непосредственно в корне архива имеет специальную каталог META-INF для размещения конфигурационных файлов таких как MANIFEST.MF
- может содержать дескриптор поставки в каталоге META-INF
- в отдельном каталоге содержит откомпилированные компоненты

•может содержать дополнительные каталоги со вспомогательными классами и файлами

Ю.Д.Заковряшин. Технология Enterprise JavaBeans (EJB) 37/

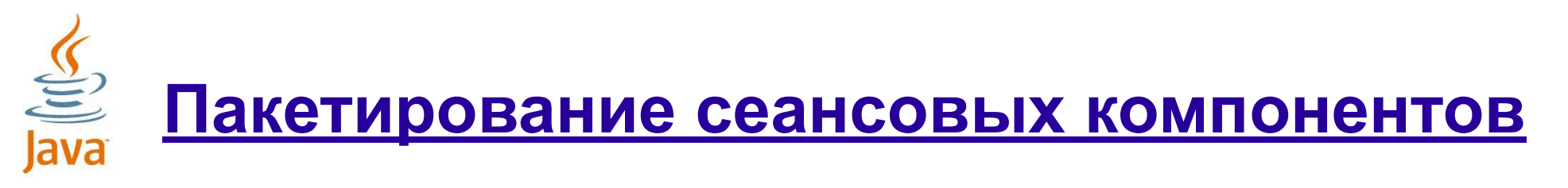

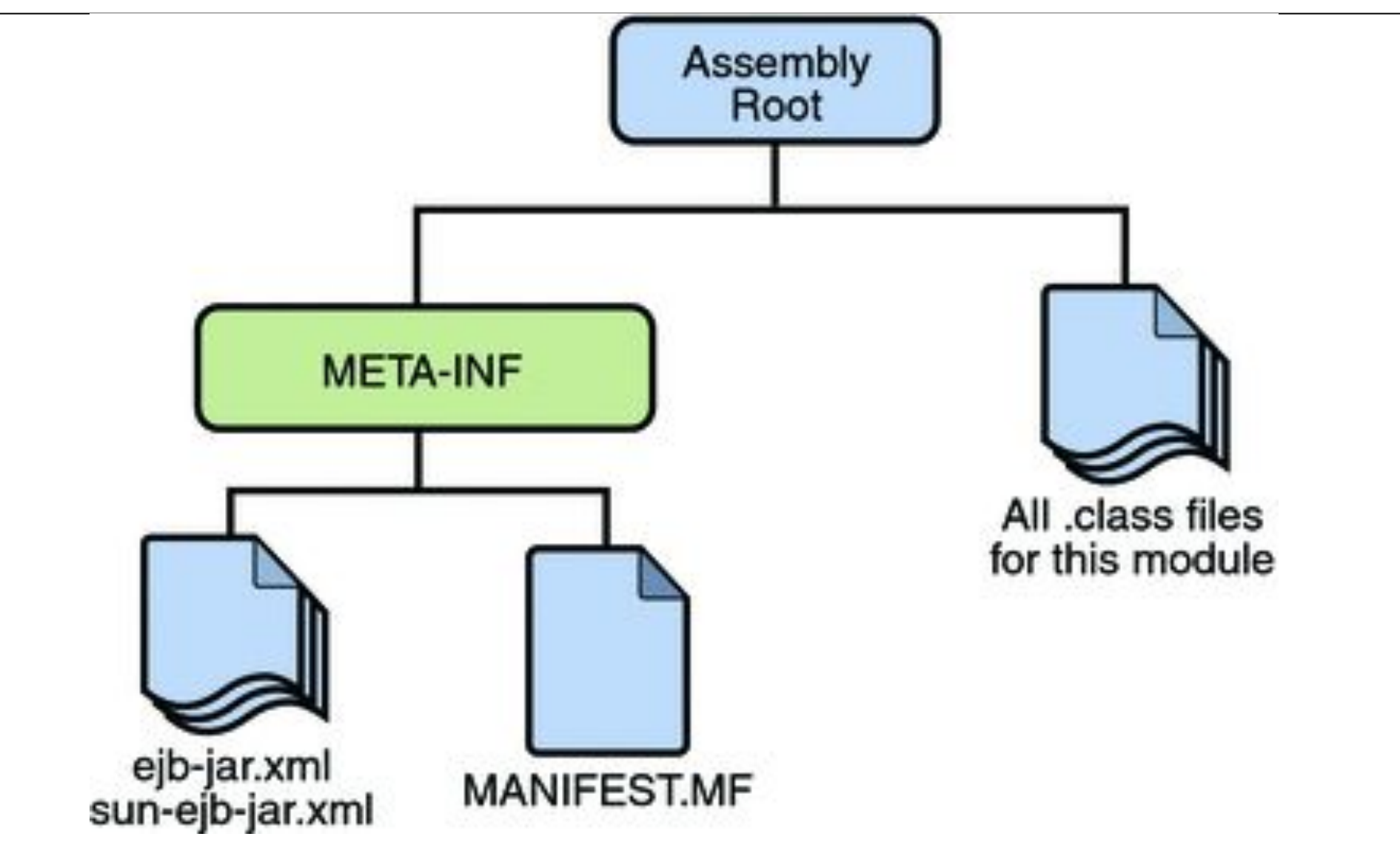

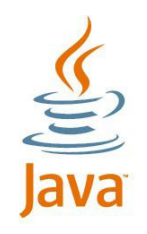

- Дескриптор поставки представляет собой файл в формате XML, содержащий определение атрибутов EJB-компонентов
- Дескриптор поставки размещается в подкаталоге META-INF.
- Дескриптор поставки может хранить информацию:

•о структуре компонентов (имя, тип и класс компонента, его интерфейсы, параметры среды, ссылки на внешние ресурсы, тип транзакции)

•о правилах и особенностях развертывания компонентов.

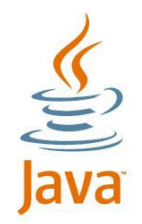

#### **Пример дескриптора поставки**

**<sun-ejb-jar> <enterprise-beans> <ejb> <ejb-name>MessageBean</ejb-name> <mdb-connection-factory> <jndi-name> jms/JupiterConnectionFactory </jndi-name> </mdb-connection-factory> </ejb> </enterprise-beans> </sun-ejb-jar>**

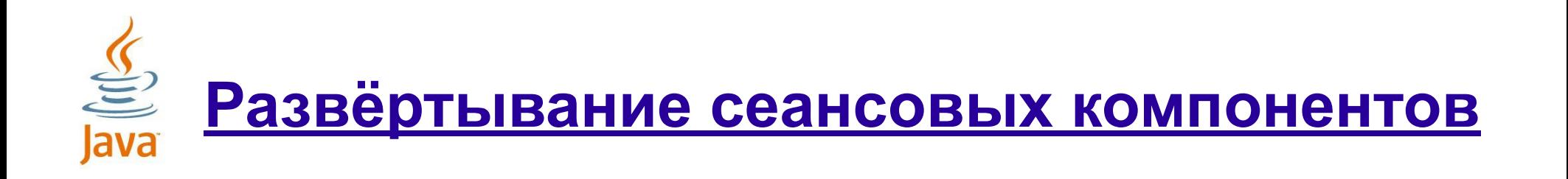

• Архив с компонентами должен развёртываться на Java EEсервере

- Развёртывание может осуществляться:
- •штатными средствами IDE
- •встроенными средствами Java EE сервера

•на основе процедурного описания, например с помощью технологии ant

# **EJB: использование аннотаций**

```
@Resource(name="myDB", type=javax.sql.DataSource)
@Stateful public class ShoppingCartBean
                        implements ShoppingCart {
     @Resource SessionContext ctx;
```
**}**

```
 public Collection startToShop (String productName) {
 ...
        DataSource productDB =
           (DataSource)ctx.lookup("myDB");
        Connection conn = myDB.getConnection():
 ...
    }
 ...
```
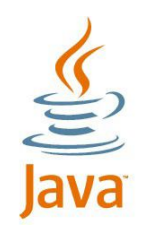

# **3. Доступ к сеансовым компонентам**

- Роль JNDI в установлении связи с EJB компонентами
- Конфигурирование свойств JNDI окружения
- Использование JNDI для поиска ресурса
- Создание кода для получения ссылки на ресурс путём внедрения (injection)
- Создание клиента сеансовой компоненты
- Создание фасада сеанса (session fasade)
- Использование внедрения зависимости (dependency injection) для указания на EJB

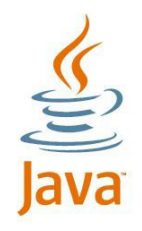

## **JNDI пространства имён**

#### • Роль JNDI

- Пакет javax.naming
- Глобальное пространство имён:
- •java:global[/app-name]/module-name/bean-name[!fqn]
- Пространство имён приложения:
- •java:app/module-name/bean-name[!fqn]
- Модульное пространство имён:

•java:module/bean-name[!fqn]

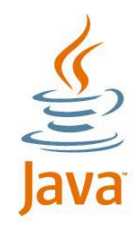

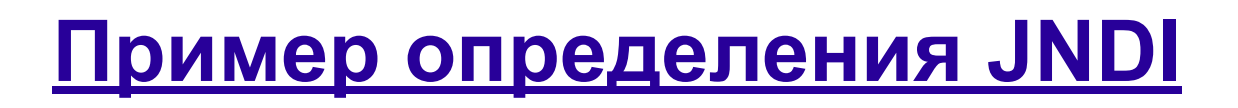

package demo;

```
@Singleton(name="Demo")
```
@LocalBean

@Remote(demo.DemoRemote.class)

public class DemoBean { ... }:

- Для модуля demo.jar определены следующие имена:
- java:global/demo/Demo!demo.DemoBean
- java:global/demo/Demo!demo.DemoRemote
- java:app/demo/Demo!demo.DemoBean
- java:module/demo!demo.DemoRemote

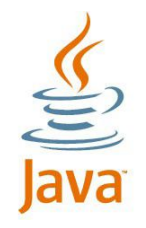

**Настройка JNDI**

• Настройка может осуществляться с помощью конструктора класса

InitialContext(Hashtable<?,?> environment)

```
Hashtable env = new Hashtable();
```
env.put(Context.INITIAL\_CONTEXT\_FACTORY,

"com.sun.jndi.fscontext.RefFSContextFactory");

env.put(Context.PROVIDER\_URL, file:/tmp/tutorial");

Context  $ctx = new InitialContext(env);$ 

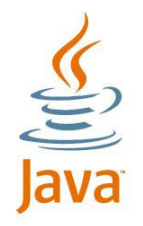

• Интерфейс Context и класс InitialContext

• Поиск осуществляется с помощью методов класса InitialContext:

•lookup (...)

Object  $obj = ctx.lookup(name);$ 

#### • Регистрация объектов с помощью метода

•bind(...)

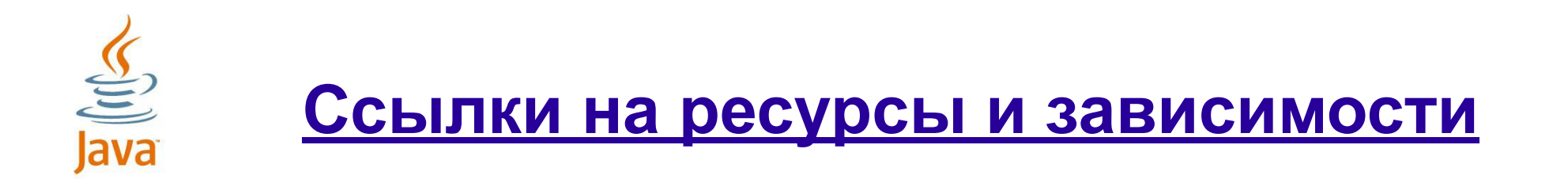

- Интерфейс SessionContext
- Определение ресурсов
- аннотация @Resource

```
public class DemoServlet extends HttpServlet {
```

```
@Resource(name="java:comp/DefaultDataSource")
  private javax.sql.DataSource dsc;
  ...
```
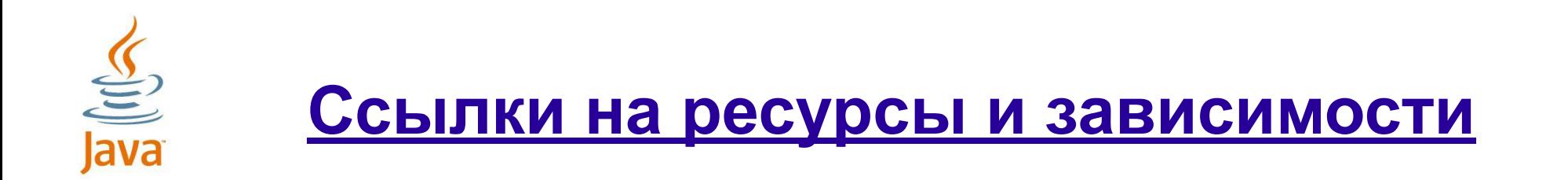

Определение зависимостей

**...**

**}**

```
@javax.enterprise.context.RequestScoped
public class Demo { ... }
```
**public class DemoServlet extends HttpServlet { @Inject Demo d;**

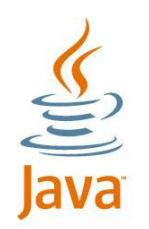

## **Разработка клиента компонента**

- Разработка локального клиента
- Разработка удалённого клиента
- Создание фасада сессии

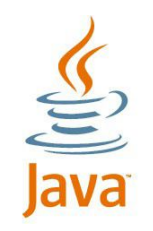

# **4. Дополнительные сведения о**

## **сеансовых компонентах**

• Связь между EJB контейнером и EJB компонентой

- Жизненный цикл сеансовых компонент, обладающих и не обладающих состоянием
- Реализация методов жизненного цикла сеансовой компоненты

• Использование сеансовой компоненты для осуществления асинхронной коммуникации

• Тонкая настройка управления пакетированием и развертыванием

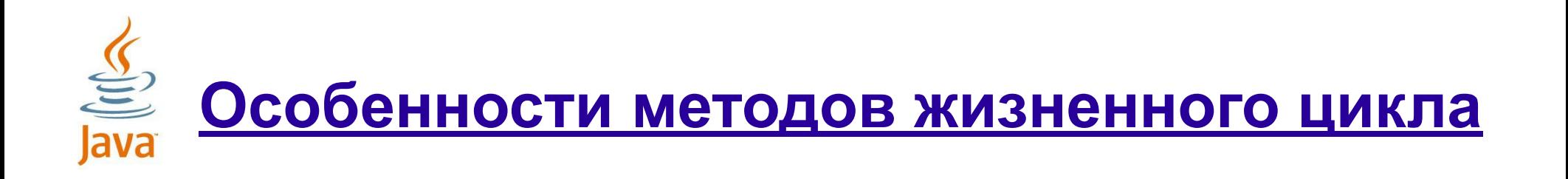

- Методы жизненного цикла должны возвращать тип void и не должны иметь параметров.
- Метод @PostConstruct вызывается контейнером после создания и настройки компонента, но до первого вызова бизнес-методов. •Метод @PreDestroy вызывается контейнером после завершения метода, аннонсированного как @Remove, перед удалением компонента из контейнера.
- •Метод @PostActivate вызывается контейнером после того, как контейнер перевел компонент из пассивного состояния в активное
- •Метод @PrePassivate вызывается контейнером перед переводом компонента из активного состояния в пассивное.

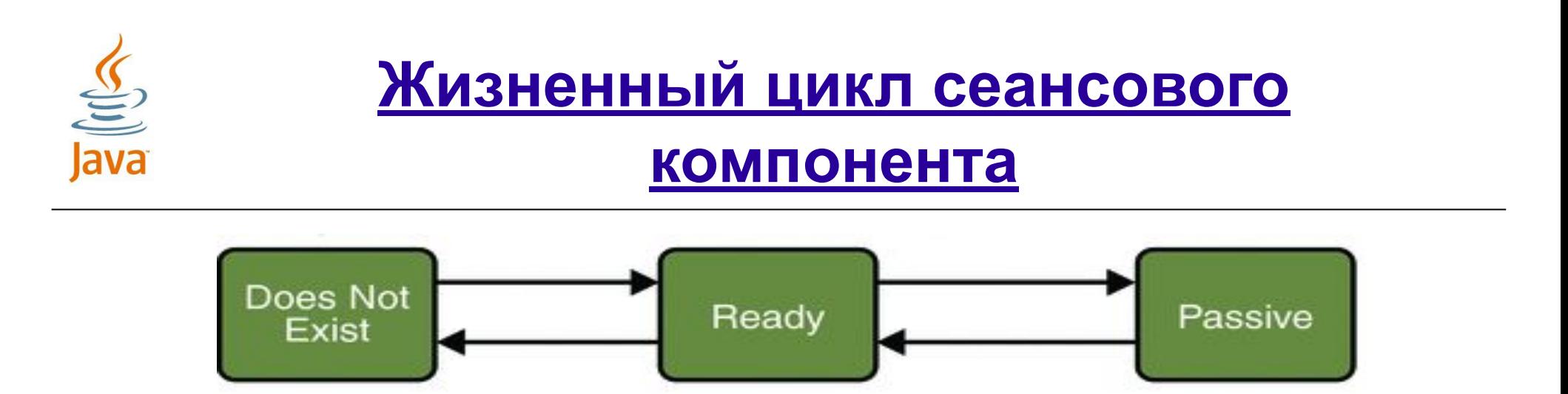

- Создание компонента
- Установление зависимостей
- Методы жизненного цикла:

•@PostConstruct, init() и ejbCreate<Method>

•@PrePassivate() и @PostActivate()

•@Remove() и @PreDestroy(

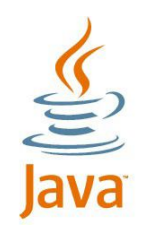

## **Жизненный цикл сеансового компонента**

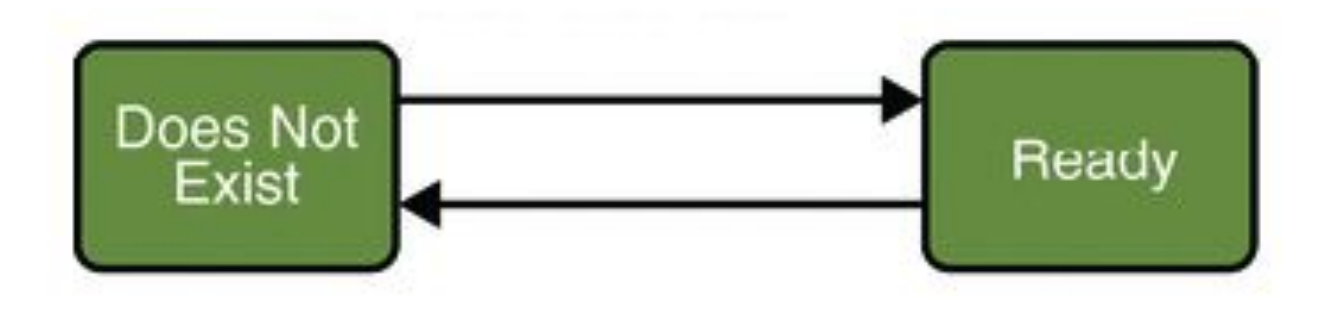

- Создание
- Установление зависимостей
- @PostConstruct()
	- @PreDestroy()

#### **EJB: жизненный цикл Stateless компонента**

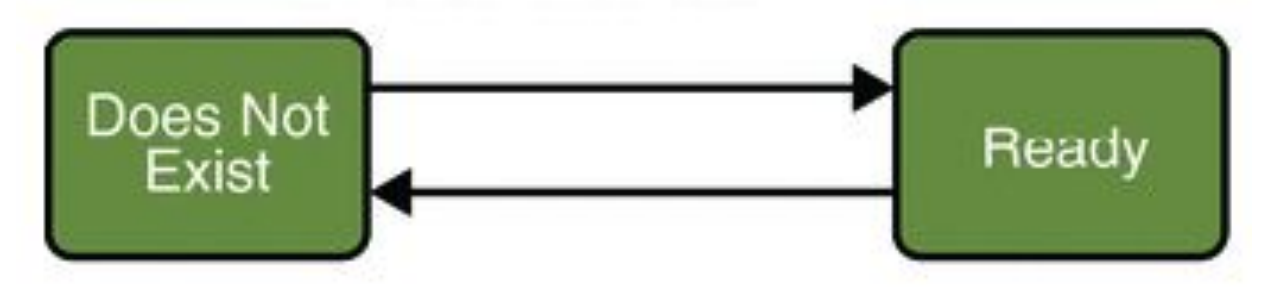

Создание Установление зависимостей @PostConstruct() @PreDestroy()

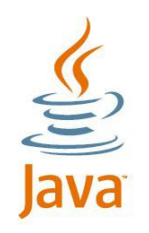

- Особенности асинхронных вызовов
- Область применения
- Реализация асинхронных методов
- Обработка исключений

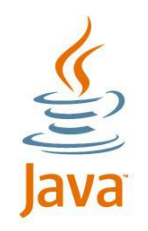

#### **Асинхронные вызовы**

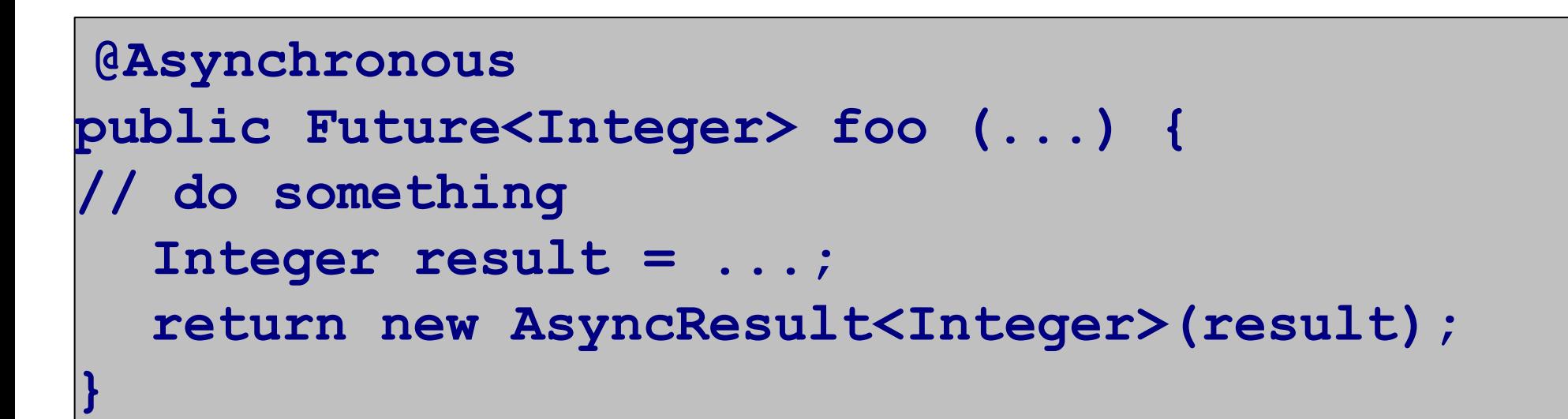

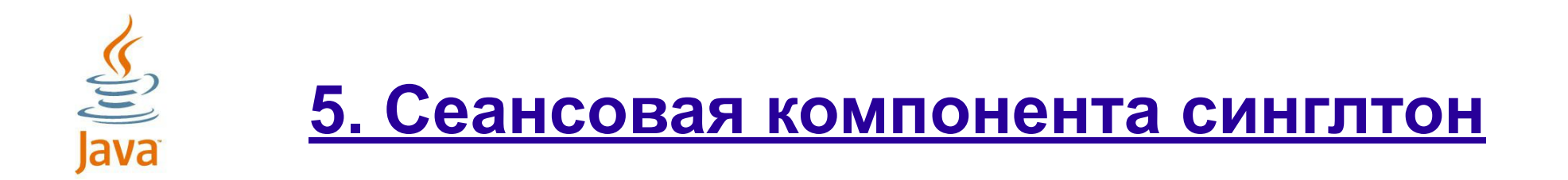

- Преимущества и недостатки использования синглетонных сеансовых компонент
- Создание синглетонной сеансовой компоненты
- Жизненный цикл синглетонной сеансовой компоненты
- Реализация методов жизненного цикла синглетонной сеансовой компоненты
- Параллельный доступ к синглетону
- Управление параллелизмом

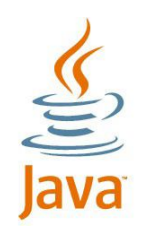

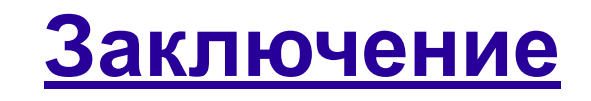

- Обобщающий обзор рассмотренных вопросов
- Вопросы, требующие дополнительного рассмотрения
- Вопросы к лектору